## SAP ABAP table /MRSS/T\_RMOR\_DEM\_ALL\_FLD\_ROLE {Str. demand all fields role}

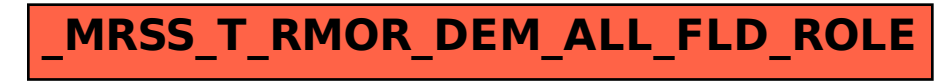